# Java Basic Grammar 1

Java Programming

Byeongjoon Noh

powernoh@sch.ac.kr

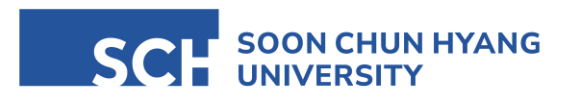

Most of the slides are available on Senseable AI Lab homepage:<https://sailab.space/courses/>

### **Contents**

#### 1. Variables

- 2. Literals
- 3. Operations
- ; (semicolon)
	- is used to mark the end of a statement, which can be a variable declaration, an assignment, or a control statement
	- DO NOT FORGET a semicolon at the end of each statement
		- forgetting a semicolon can lead to compilation errors
		- a common mistake but also an easy fix one you're aware of it

- { } (curly braces)
	- defines a block of code, for method or control structures like loops and conditionals
- Comments
	- comments are used to explain what a certain part of the code does, to make the code easier to understand for humans
	- comments are ignored by the Java compiler

• single-line comments: start with two forward slashes '//'

#### // This is comments

• multi-line comments: enclosed between '/\*' and '\*/'

```
/*
* These are a multi-line comments
* This line also comment aprt
*/
```
- The same name with FILE NAME and CLASS NAME
	- the name of the public class in a file MUST MATCH the name of the file itself
	- this is a fundamental rule enforced by the Java compiler
		- to ensure consistency and manageability in code organization

```
// In a file named HelloWorld.java
public class HelloWorld {
           public static void main(String[] args) {
                       System.out.println("Hello, World!!");
            }
}
```
**Note** 

#### • Overall structure of Java project

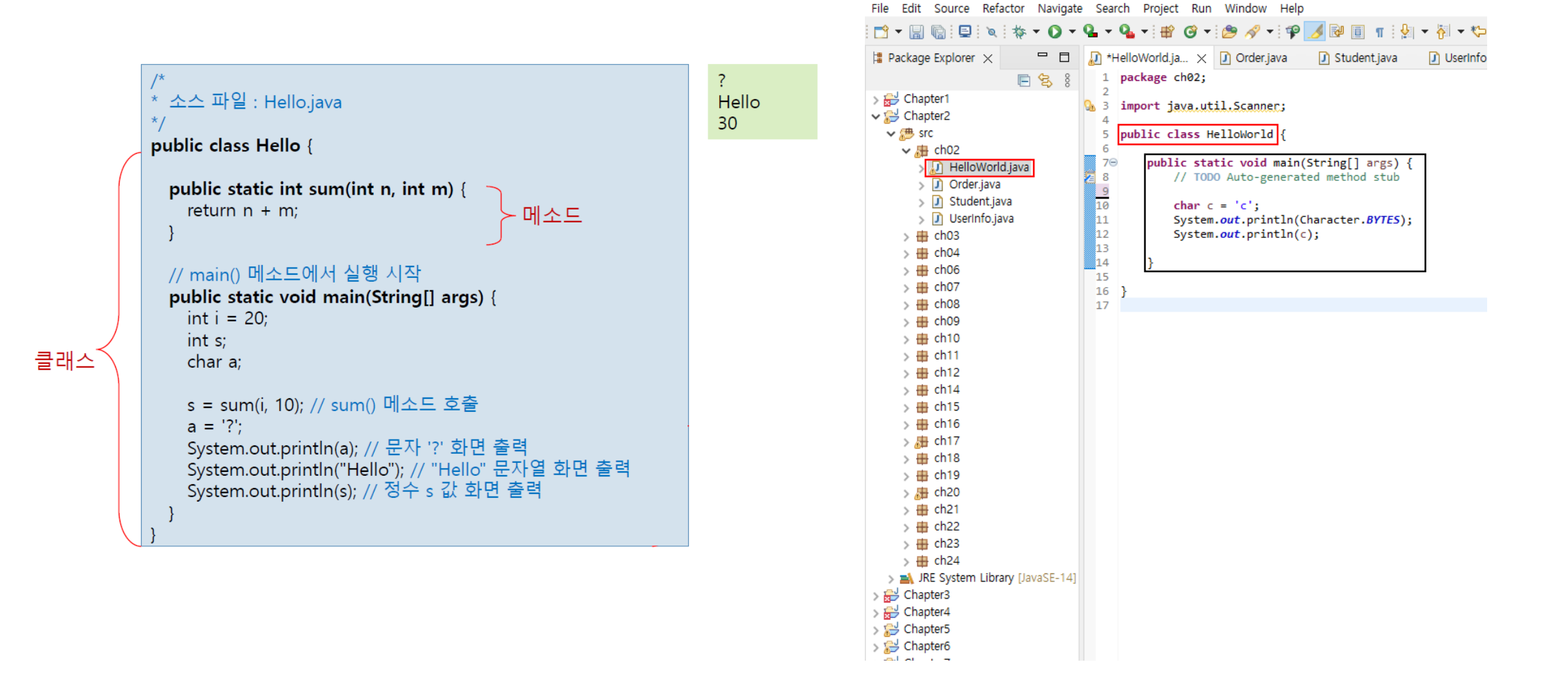

eclipse-workspace - Chapter2/src/ch02/HelloWorld.java - Eclipse IDE

# 1. Variables

## What is a variable?

- A storage location paired with an associated symbolic name
	- contains some known or unknown quantity of information referred to as value
	- the value is stored in memory (RAM)

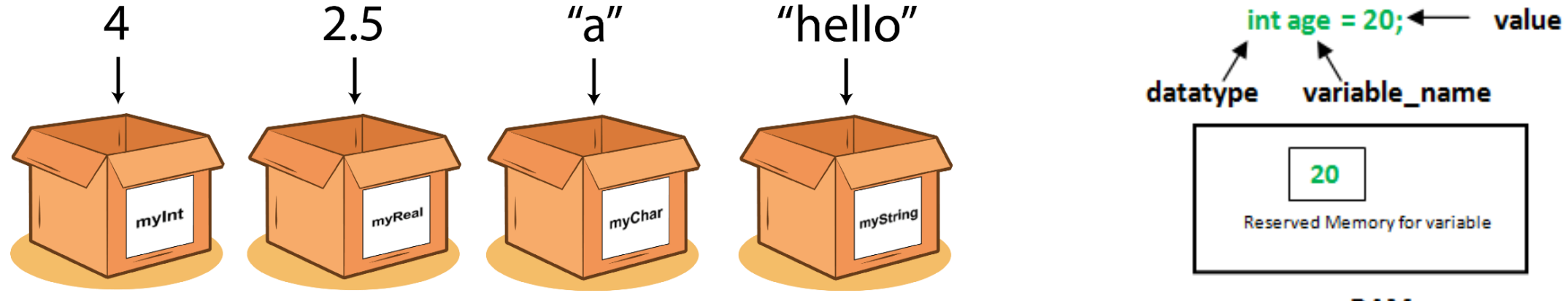

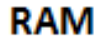

- Declaration
	- variable must be declared before they can be used
		- this declaration typically specified the type of data the variable will hold
	- syntax

*type variableName*;

• examples

**int** byeongjoon; **float** coffee;

• cannot be declared twice or more with the same variable's name (SyntaxError)

- Assignment
	- after declaring a variable, you can assign a value to it using the assignment operator '='
	- values are actually stored in memory
	- syntax

*variableName* = *value*;

• examples

byeongjoon = 3;  $cofree = 1.5$ ;

• You can also declare and assig a value to a variable in a single statement:

**int** byeongjoon = 3; **float** coffee = 1.5;

#### Variable declaration and assignment

• 프로그래밍 속 변수 (variable)의 개념

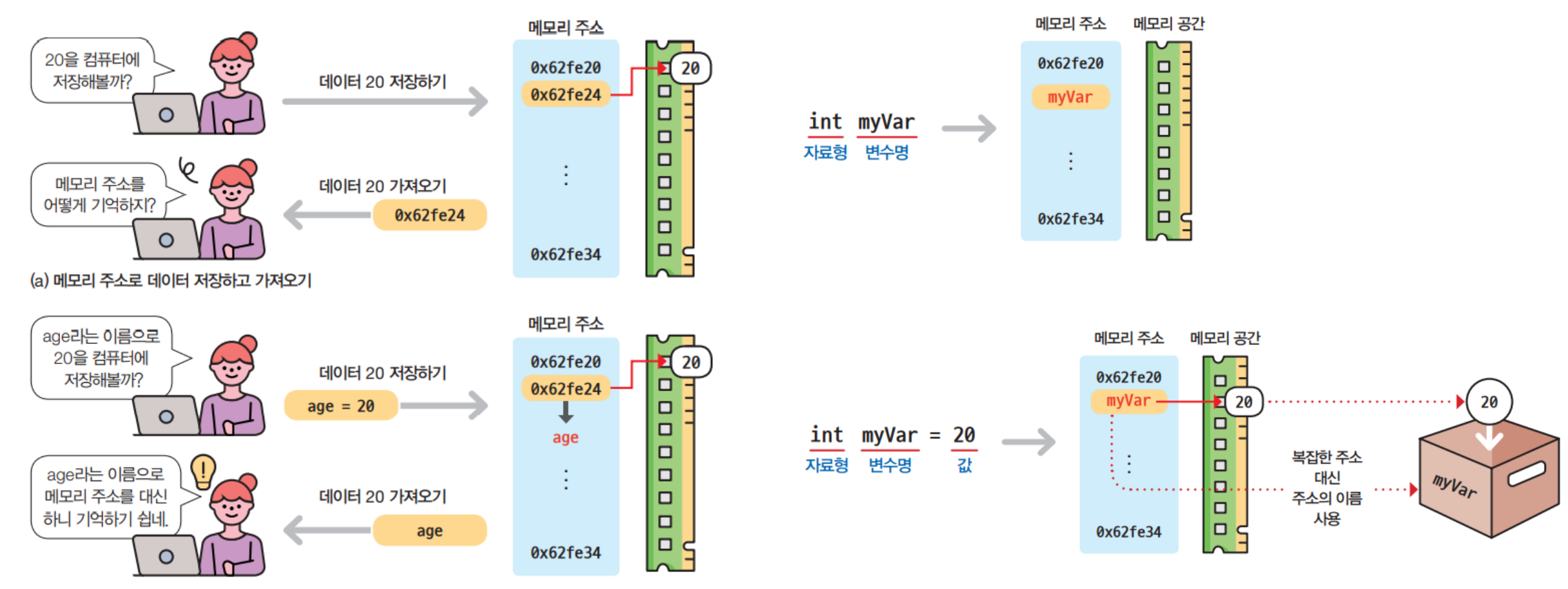

(b) 메모리 주소 이름으로 데이터 저장하고 가져오기

# Primary data type (기본 자료형)

• Determines the size of layout of the variable's memory,

the range of values that can be stored within that memory, and the set of operations that can be applied to the variable

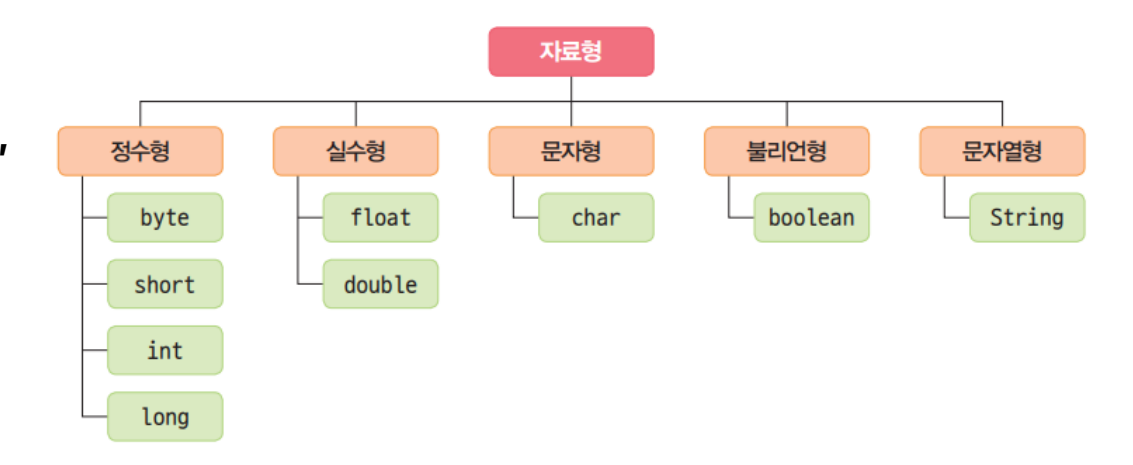

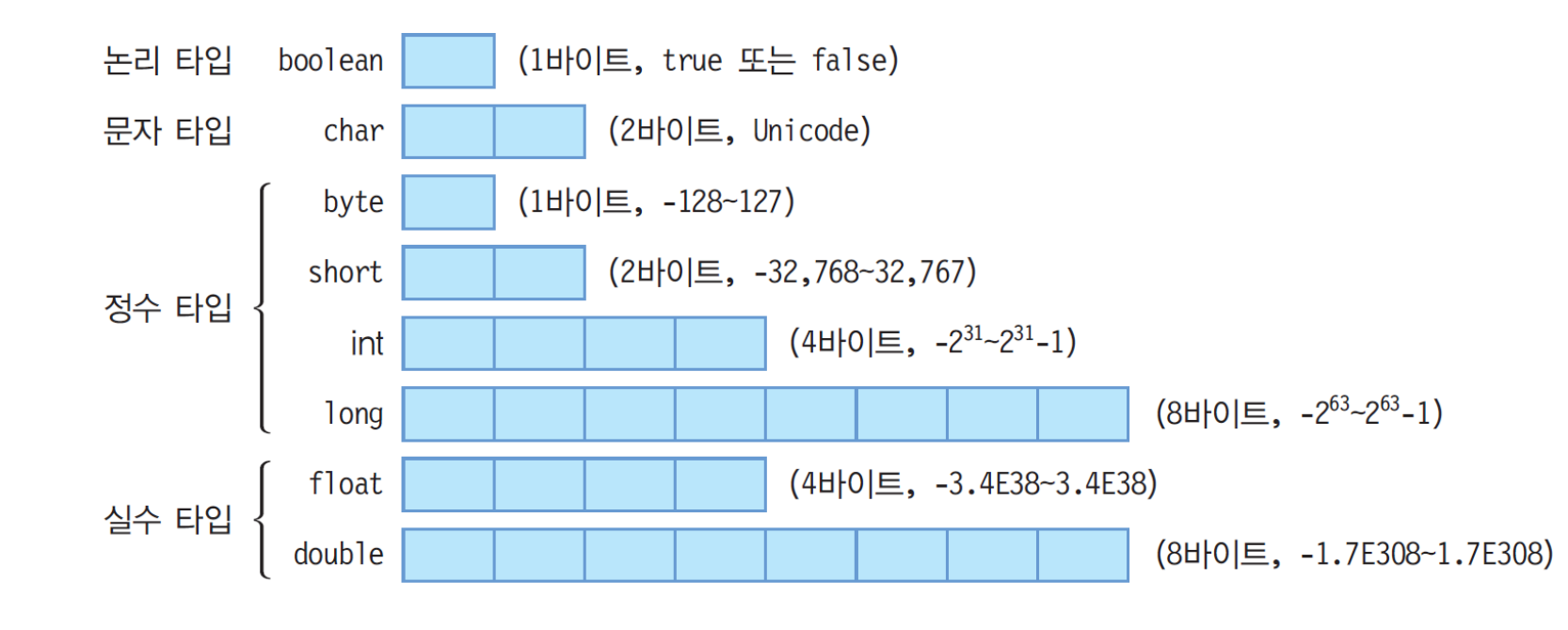

#### Reference data types

- To refer to objects, not a primitive type; such as classes, interfaces, and arrays
	- They store the memory address of the object they refer to, rather than the data itself
- Classes
	- ex) String, Integer, System, etc.
	- to create objects and define the data type of those objects
- Interfaces
	- ex) List, map, Set, etc.
	- to specify a set of methods that a class must implement
- Arrays
	- ex) int[], double[], String[], etc.
	- To store multiple values of the same type in a single variable

#### Examples of variable declaration and assignment

• Variable declaration

**int** radius; **char** c1, c2, c3; **double** weight;

• Declaration and assignment

**int** radius = 10; **char**  $c1 = 'a', c2 = 'b', c3 = 'c';$ **double** weight = 75.56;

• Value assignment

```
radius = 10 * 5;
c1 = 'r';
weight = weight + 5.0;
```
• if the variable is already declared, the value is overwritten

#### **Quiz**

• What is the value in variable result?

**int** radius = 3.5; **int** result = radius + 5;

• Which are grammatically correct sentences?

**int** a, b = 1, 2; // 1 **int**  $a = 1$ ,  $b = 2$ ; // 2 **int** a = 1; **int** b = 2; // 3 **int**  $a = 1$ , b; // 4

- Alphanumeric characters: Variable names can include letters, digits, underscores ('\_'), and dollar sign ('\$')
	- but cannot begin with a digit
- Case sensitivity: Variable names are case-sensitive
	- ex) 'variable', 'Variable', and 'VARIABLE' are considered different identifiers
- No reserved words: You cannot use Java reserved words (keywords) as variable names
	- ex) 'int', 'float', 'class', etc.
- Meaningful names
	- not enforced by the language
	- it is a best practice to use meaningful variable names to make your code more readable and maintainable
	- ex) 'temperatureCelsius', 'userName', 'user\_name', 'strInput', 'nCnt', etc.
		- 'temperatureCelsius' is more descriptive than 'temp' or 't'

## Java keywords

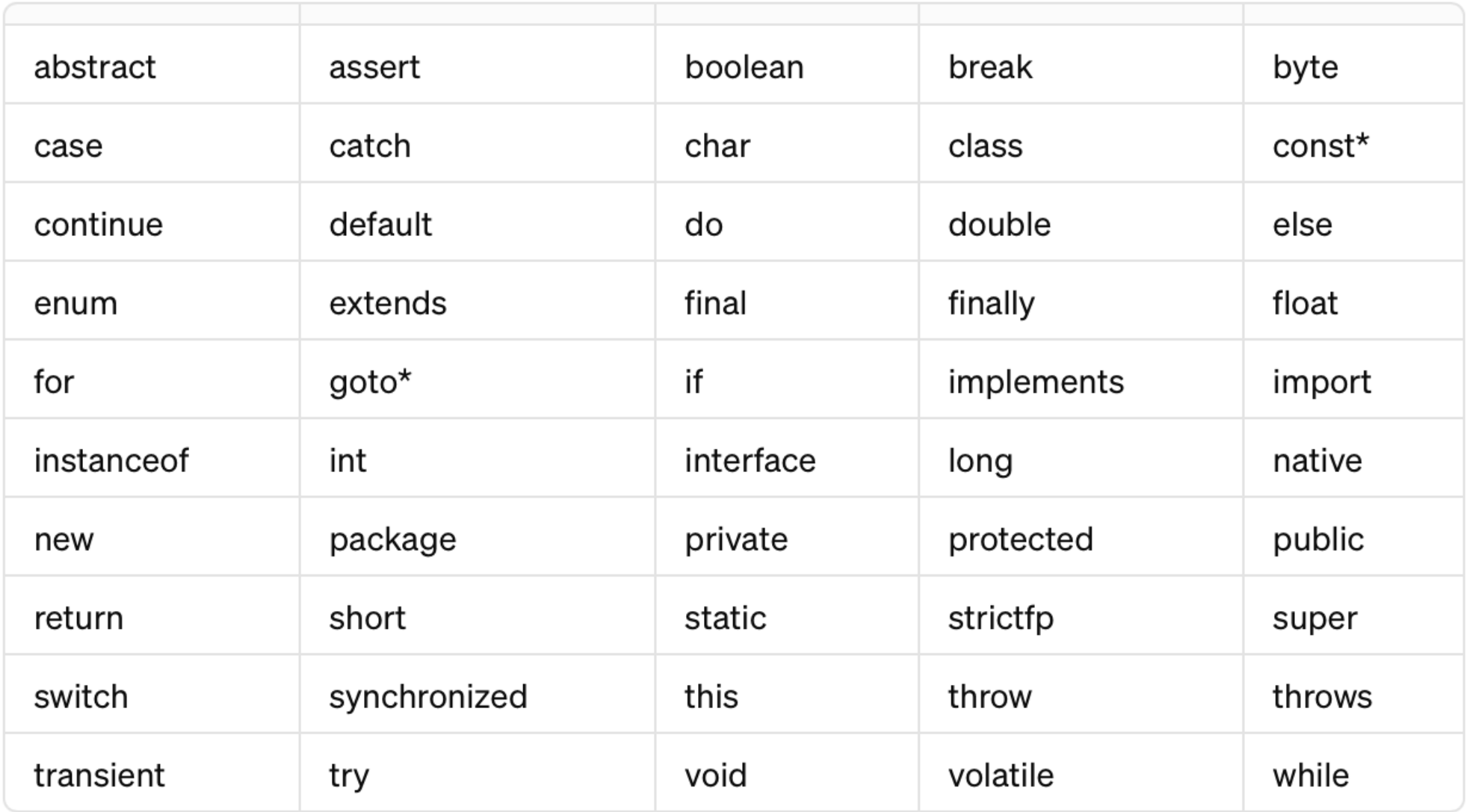

#### Rules for variable names in Java

• Example of correct variable names

**int** age; **double** salary; String firstName ; **boolean** isEmployee ; **int** whatsyournamemynameisbyeongjoon ; **float** Monster3; **char** \_kkk ;

• Example of incorrect variable names

**int** 1stPlace; **float** –amount; String class; **boolean** is Employee; **double** %calc;

#### Note: Floating-point numbers in Java

- Real number = integer (decimal) part + fractional (mantissa) part
	- 23.1519 = 23 + 0.1519

- Floating-point (부동소수점) by IEEE 754 floating point standard
	- a method to represent real numbers in computer
	- data types in Java: 'float' and 'double'
	- why are the real numbers represented by floating-point?
		- floating-point numbers cannot precisely represent all real numbers
			- $\cdot$   $\rightarrow$  precision and rounding errors
			- ex) 0.1 (decimal)  $\rightarrow$  0.0011001100110011..... (binary)

# **Single Precision - 32 bits**

**IEEE 754 Floating Point Standard** 

11 bits

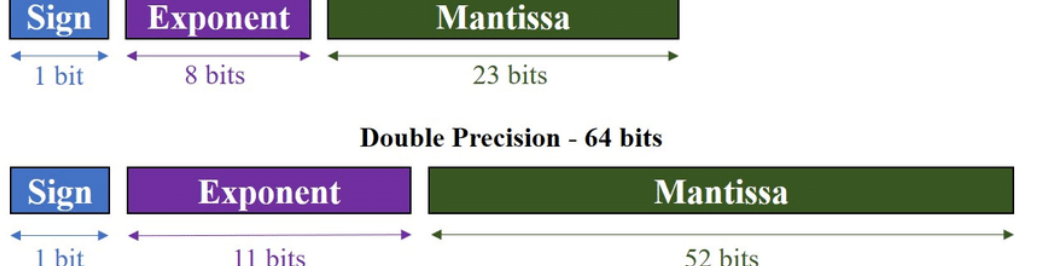

52 bits

### Note: How to convert the real number into floating point?

- Example for 11.765625 (decimal) (only float type)
	- 1) representation in binary  $\rightarrow$  1011.110001 (binary)
		- integer part: 11 (decimal)  $\rightarrow$  1011 (binary)
		- fractional part: 0.765625 (decimal)  $\rightarrow$  0.110001 (binary)
	- 2) normalize the binary number
		- 1011.110001  $\rightarrow$  1.01110001 \* 2^3
	- 3) determine the exponent
		- the exponent is  $3 \rightarrow 130$  (=127 + 3) = 10000010
			- 127 is is the bias for float type; double is 1023
	- 4) encode the fraction
		- 01110001 (ignoring the leading 1)

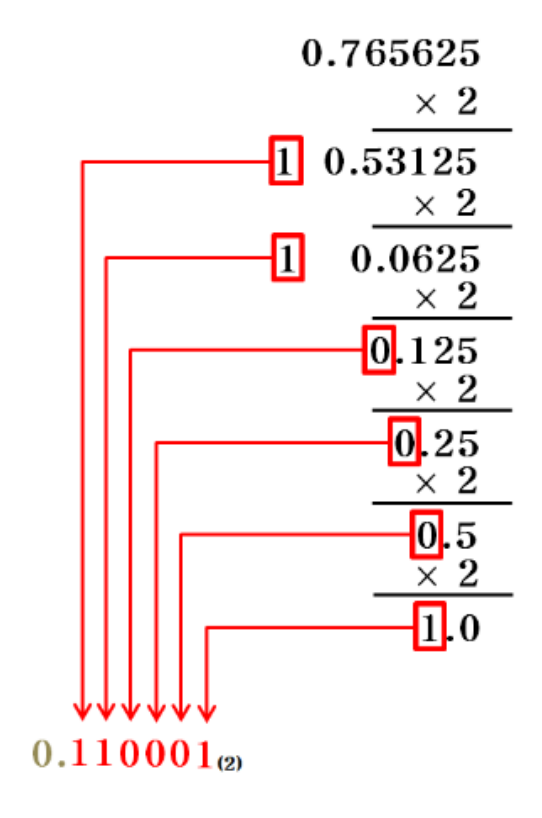

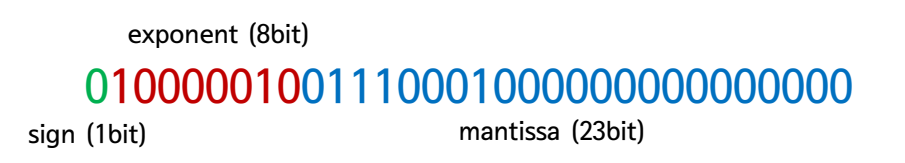

### Note: How to convert the real number into floating point?

- Example for 0.15625 (decimal)
	- 1) representation in binary  $\rightarrow$  0.00101 (binary)
	- 2) normalize the binary number
		- 0.00101  $\rightarrow$  1.01  $*$  2^(-3)
	- 3) determine the exponent
		- the exponent is  $-3 \rightarrow 124$  (=127 3) = 01111100
	- 4) encode the fraction
		- 01 (ignoring the leading 1)

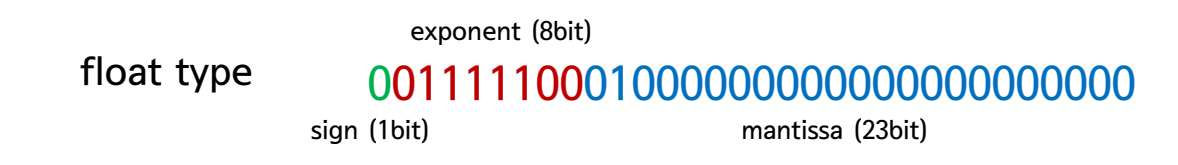

0010000000000000000000000100000000000000000000000000000000000000000000000000 sign (1bit) exponent (11bit) mantissa (52bit) double type

#### Size of data type

- There two types of fields to obtain the sizes of primitive data types
	- .BYTES: the size of the data type in bytes
	- .SIZE: the size of data types in bits

```
System.out.println("Size of byte ==> " + Byte.BYTES+ ", " + Byte.SIZE);
System.out.println("Size of short ==> " + Short.BYTES + ", " + Short.SIZE);
System.out.println("Size of int ==>" + Integer.BYTES+", " + Integer.SIZE);
System.out.println("Size of long ==> " + Long.BYTES+ ", " + Long.SIZE);
System.out.println("Size of float ==> " + Float.BYTES+ ", " + Float.SIZE);
System.out.println("Size of double ==> " + Double.BYTES+ ", " + Double.SIZE);
Size of byte ==>1, 8Size of short == 2, 16
Size of int ==>4, 32Size of long ==> 8, 64Size of float ==> 4, 32Size of double ==> 8, 64
```
#### **Constant**

- A constant is a variable whose value cannot be changed once it has been assigned
	- defined using the 'final' keyword, which can be applied to primitive data types

```
final int MAX USERS = 100; // Constant declaration
System.out.println("Maximum users allowed: " + MAX_USERS);
final String WELCOME MESSAGE = "Welcome to Java Programming!";
System.out.println(WELCOME_MESSAGE);
final double PI = 3.14159;
PI = 3.14; // Error
```
• the convention for naming constants is to use all uppercase letters with underscores  $\binom{r}{n}$ 

# 2. Literals

## What is a literal?

- A literal in programming refers to a fixed value that appears directly in the source code
	- representing constant values assigned to variables and are not altered during the execution of the program

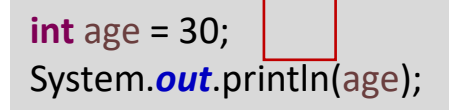

- Java literals
	- integers, floating-point numbers, characters, booleans, strings

## Integer literals

- Integer literals can be expressed in decimal, hexadecimal (base 16), octal (base 8), or binary (base 2) form
- Decimal: Any standard numeric value without a leading zero
- e.g.  $123, -456$ • Hexadecimal: Prefixed with '0x' • e.g., 0xFF, 0x7a • Octal: Prefixed with '0' • e.g., 077, 023 • Binary: Prefixed with '0b' or '0B' • e.g., 0b1011, 0B10010 **int** n = 15; **int** m = 015; **int**  $k = 0x15$ ; **int** b = 0b0101;  $long g = 24L;$ System.*out*.println(n); System.*out*.println(m); System.*out*.println(k); System.*out*.println(b); System.*out*.println(g); 15 13 21 5 24
- (Note) Long-typed literal: Postfixed with 'L'

## Floating-point literals

- Floating-point literals represent integer part and fractional part
	- standard notation: Decimal numbers with a dot (/)
		- e.g.,  $3.14$ ,  $-0.001$
	- scientific notation: Expressed with an 'e' or 'E' indicating the power of 10
		- e.g., 1.5e2 (which is 150.0), 6.022E23

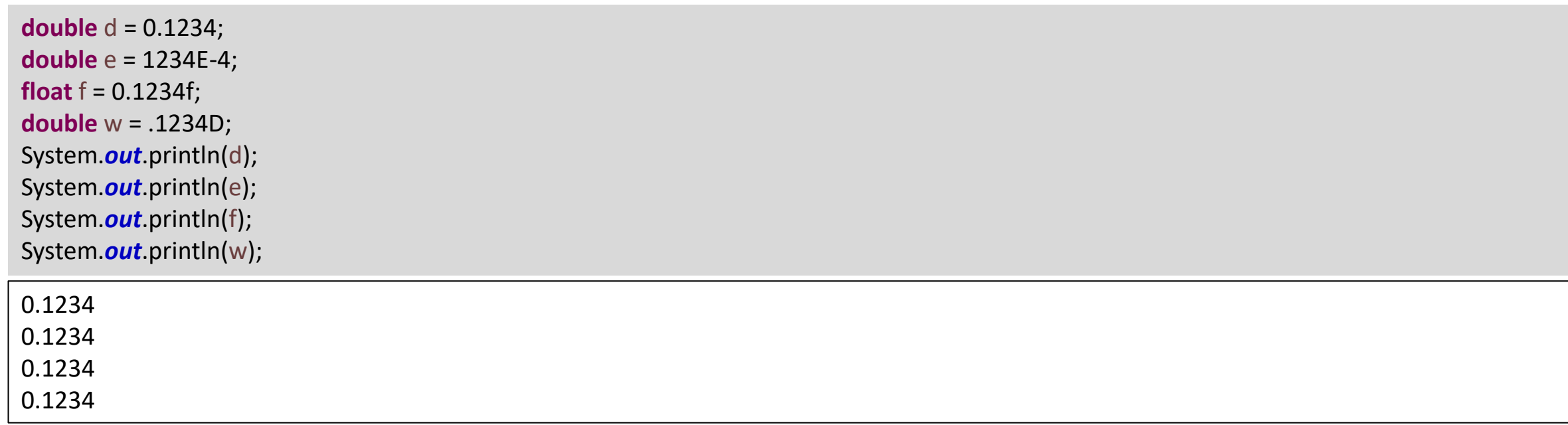

### Character literals

- Character literals represents a single character
	- enclosed in single quotes ('')
		- (Note) double quotes (""): String
- Regular characters
	- e.g., 'a', 'Z', '글'

**char** h = '글'; **char** i = '\uae00'; System.*out*.println(p); System.*out*.println(h); System.*out*.println(i); W 글 글

**char**  $p = 'W'$ ;

- Escape sequences: Special characters represented with a backslash  $(\forall\forall')$ 
	- $\n *W*n (newline)$
	- $Wt$  (tab)
	- $\cdot \mathbf{W}'$  (single quote)
	- $\forall \forall \forall$  (backslash)

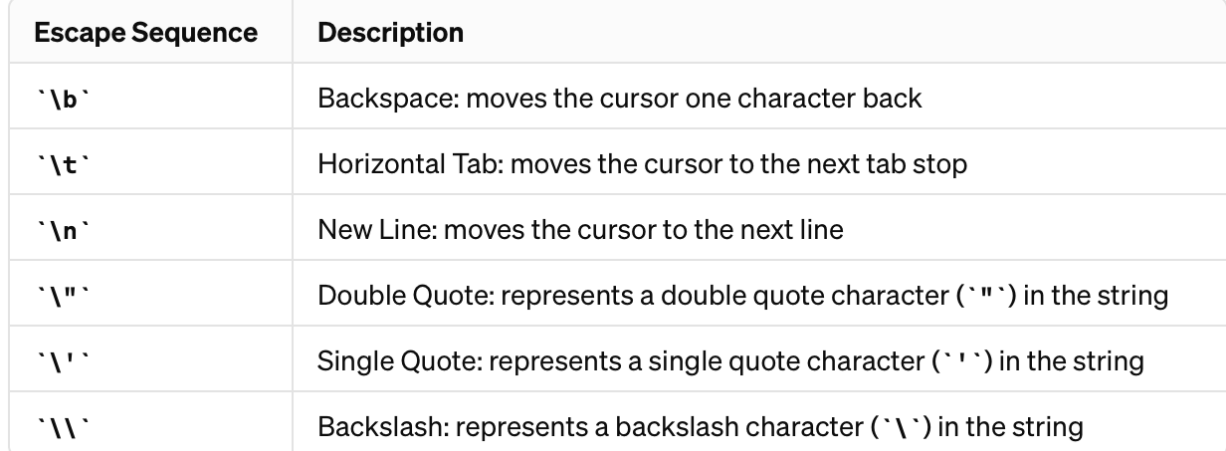

### String literals

- String literals is sequences of characters enclosed in double quotes
	- can include any characters, including escape sequences
	- e.g., "Hello, World!", "Java\nProgramming", "나나나ㄱㅏㅁ"

String str = "Hello, World!"; String nation = "Korea"; String version = "11.2", System.*out*.println(str); System.*out*.println(nation); System.*out*.println(version); Hello, World! Korea 11.2

• Operation for string (literals)

```
str = "Hello" + "World!" + "\t" + "123";
```
System.*out*.println(str);

HelloWorld! 123

### Other literals

- Boolean (logical) literals
	- Boolean type has two literals: 'true' and 'false'

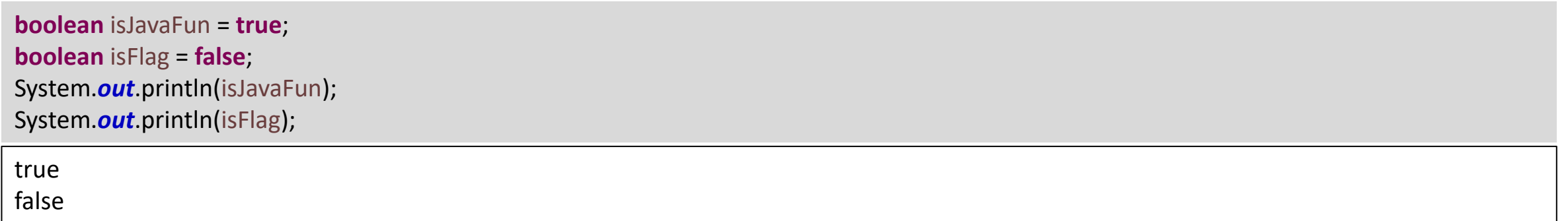

- Null literal
	- a special literal in Java that represents a reference that points to no object

String myString = **null**; System.*out*.println(myString);

null

## Quiz

• What are the outputs of the following code?

```
// Chap02Example/StringLiteralQuiz01.java
```
System.out.println("She said, \"Hello! How are you?\""); System.*out*.println('A' + "\'s grade is 90."); System.*out*.println("The file path is C:\\Users\\User\\Documents"); System.*out*.println("First line.\nSecond line."); System.out.println("Column 1\tColumn 2\tColumn 3"); System.*out*.println("abcdef\b\bghijkl");

#### Print the value

*System.out.println(argument)*

- to print the data to the console
- a part of *java lang* package, automatically imported into every Java program
- argument: any data type or object you wish to print to the console
- example

```
int age = 30;
System.out.println(age);
System.out.println("Age is " + age);
30
Age is 30
```
- use '+' symbol to concatenate the values
	- "Age is "  $\rightarrow$  string literal
	- age  $\rightarrow$  integer-typed variable

#### Print the value

#### • Various types of print methods

*System.out.println(argument) System.out.print(argument) System.out.printf(argument)*

- *println()*
	- automatically append a newline character at the end of the output, moving the cursor to the beginning of the next line on the console
- *print()*
	- prints its argument without appending a newline at the end
	- the cursor remain the end of the output text
- *printf()*
	- used for formatted output, allowing to specify a format string and then provide the corresponding values

#### Examples and practices for printing values

- 1) 다양한 데이터 타입에 대한 변수를 선언하고, 값을 할당하고, 출력하는 프로그램을 작성해보세요.
	- file path and name: Chap02Example/PrintPractice01.java

- 2) 주어진 변수를 사용하여 다음의 결과가 나타나도록 *System.out.println()*의 내부를 작성해보세요.
	- file path and name: Chap02Example/PrintPractice02.java

```
// Chap02Example/PrintPractice02.java
```
**int** age = 30; String name = "Hong"; System.*out*.println(*[Fill it out]*);

**int**  $x = 3$ ,  $y = 6$ ; System.*out*.println(*[Fill it out]*);

My name is Hong, and I am 30 years old The point is (3, 6)

# 3. Operators

#### Getting started

- Java supports a wide range of operations that can be performed on various types of data
- These operations can be broadly classified into several categories:
	- arithmetic, bitwise, relational, logical, assignment, and special operations

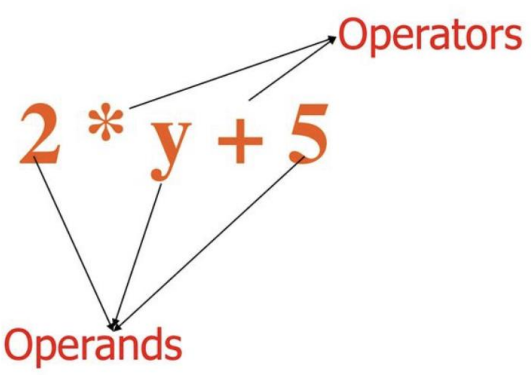

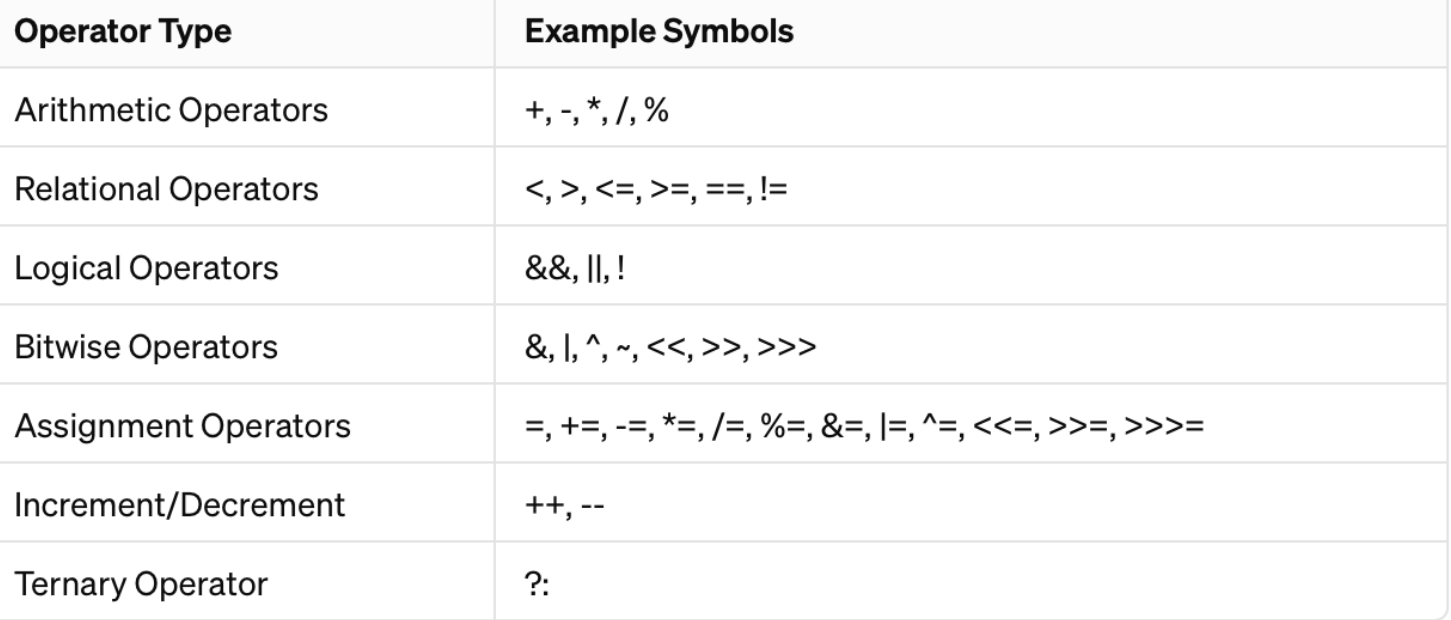

## Arithmetic operations

• Arithmetic operations are used for performing mathematical calculations

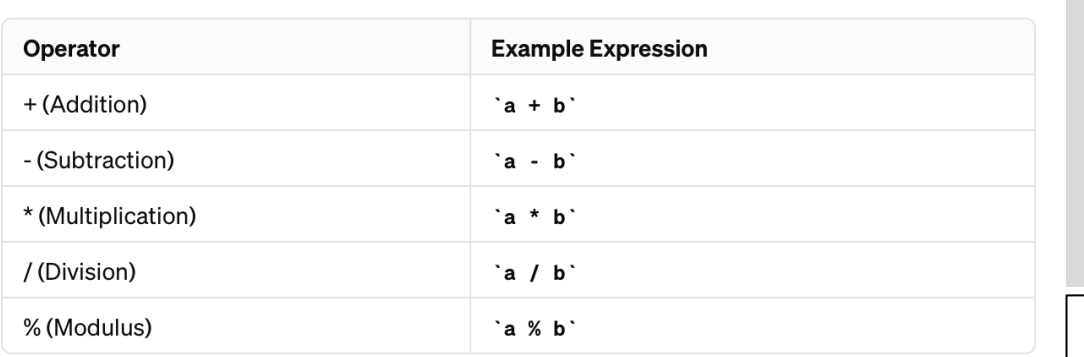

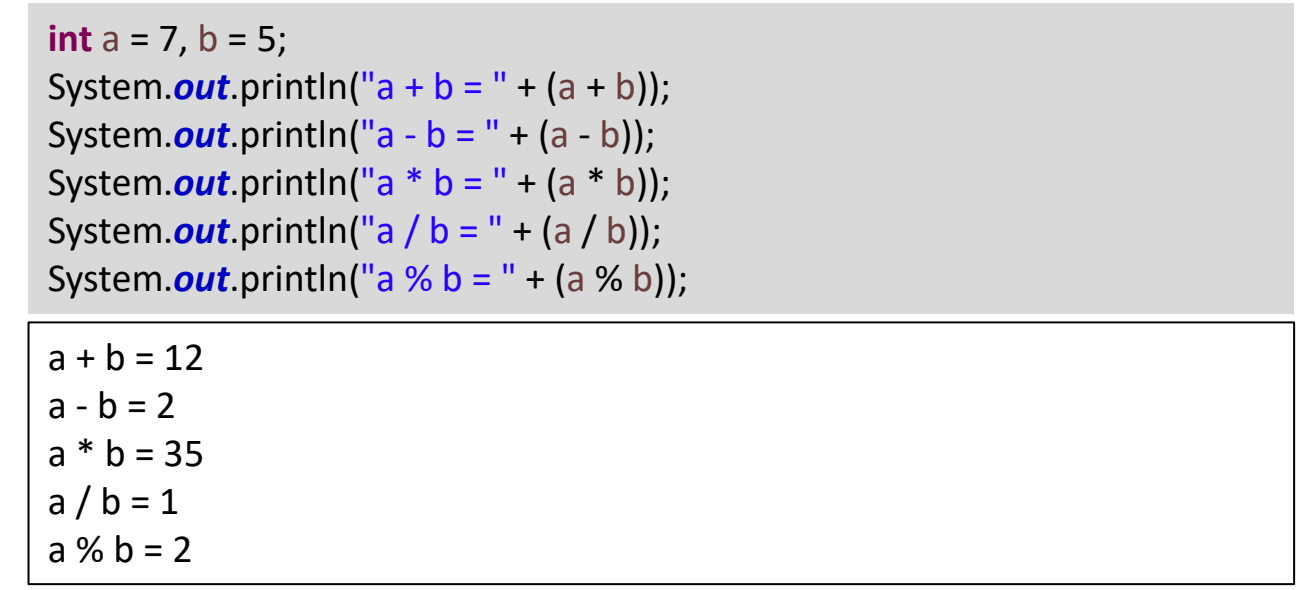

- division operation
	- the result of integer division will

always truncate any decimal part

- ex)  $7/3 = 2$ , not  $2.3333$ ...
- if you want to obtain the real number form, one or both of the denominator and numerator must be a floating-point type (double of float)

## Note: Type casting

- Type casting is the process of converting a variable from one type to another; two types of casting
	- widening casting (implicit) 암시적 캐스팅 (자동으로 처리됨)
		- occurring when data from a smaller type is automatically converted into a larger type size
	- narrow casting (explicit) 명시적 캐스팅 (개발자가 직접 명시함)
		- this happens when data from a larger type is converted into a smaller type size
		- this type casting must be explicitly done by the programmer, as it can lead to loos of information

## Note: Type casting

• Example of the widening casting (implicit)

 $int$  myInt = 9; **double** myDouble = myInt; System.*out*.println (myInt); System.*out*.println (myDouble);

9 9.0

• Example of the narrow casting (explicit)

**double** myDouble = 9.78; **int** myInt = (**int**) myDouble; System.*out*.println (myDouble); System.*out*.println (myInt);

9.78

9

## Note: Type casting

- Division operations with type casting
	- division without casting

**int** a = 5; **int** b = 2; **double** result = a / b; System.*out*.println (result); // Outputs 2.0

• division with casting

```
int
a = 5;
int
b = 2;
double result = (double) 
a / 
b; // or a / (double) b
System.out.println
(result); // Outputs 2.5
```
• mixed data types

**double** a = 5.5; **int** b = 2; **double** result = a / b; System.*out*.println (result); // Outputs 2.75

- Modulus operator
	- a fundamental arithmetic operator in Java and many other programming languages
	- returns "the remainder" of the division, instead of returning the quotient

**int** result1 = 10 % 3; **int** result2 = 10 % 4; **double** result3 = 10.5 % 3;

- useful in various programming scenarios
	- e.g., determining whether a number is even or odd (number  $\frac{1}{2}$  2 is zero or one?)
	- e.g., checking for multiples of 3 (number  $\frac{1}{6}$  3 is zero or not?)
- Division and modulus combination
	- this can be used to solve problems that involve dividing numbers into parts
		- e.g., extracting digits from a number of converting units

**int** number = 12345;

**int** ones = number % 10; // Extracts the 'ones' digit **int** tens = (number  $/$  10) % 10;  $//$  Extracts the 'tens' digit int hundreds = (number / 100) % 10; // Extracts the 'hundreds' digit **int** thousands = (number / 1000) % 10; // Extracts the 'thousands' digit **int** tenThousands = (number / 10000); // Extracts the 'ten thousands' digit

System.*out*.println("Ones: " + ones); System.*out*.println("Tens: " + tens); System.*out*.println("Hundreds: " + hundreds); System.*out*.println("Thousands: " + thousands); System.*out*.println("Ten thousands: " + tenThousands);

#### Examples and practices for math expressions in Java

- How to represent the real-world mathematical expressions in Java
	- File path and name: Chap02Example/MathExpressionPractice01.java

- $3a$
- $-1 + 4a$
- $5a + 5bc$
- $\bullet$  2a/  $3<sub>b</sub>$
- $\frac{4c-1}{16}$  $4a+1$
- $ad-bc$
- $b + 7 * 12 a/7$

#### Arithmetic operations

- How can we calculate the power operation and square root operation?
	- e.g.,  $2^3$ ,  $\sqrt{3}$
	- power and square root operations in 'Math' class; standard Java library

```
double result1 = Math.pow(2, 3);
System.out.println("2 to the power of 3 is " + result1); // Outputs 8.0
```
**double** result2 = Math.*sqrt*(16); System.*out*.println("The square root of 16 is " + result2); // Outputs 1.7320508075688772

\n- how to represent 
$$
\frac{-b + \sqrt{b^2 - 4ac}}{2ac}
$$
 in Java expression?
\n

#### Assignment operations

- Assignment operations assign a value to a variable
	- not the equal symbol in programming language
- There are also compound assignment operators that combine an arithmetic operation with assignment
	- add and assign  $(+=')$ : add the right operand to the left operand and assigns the result to the left operand

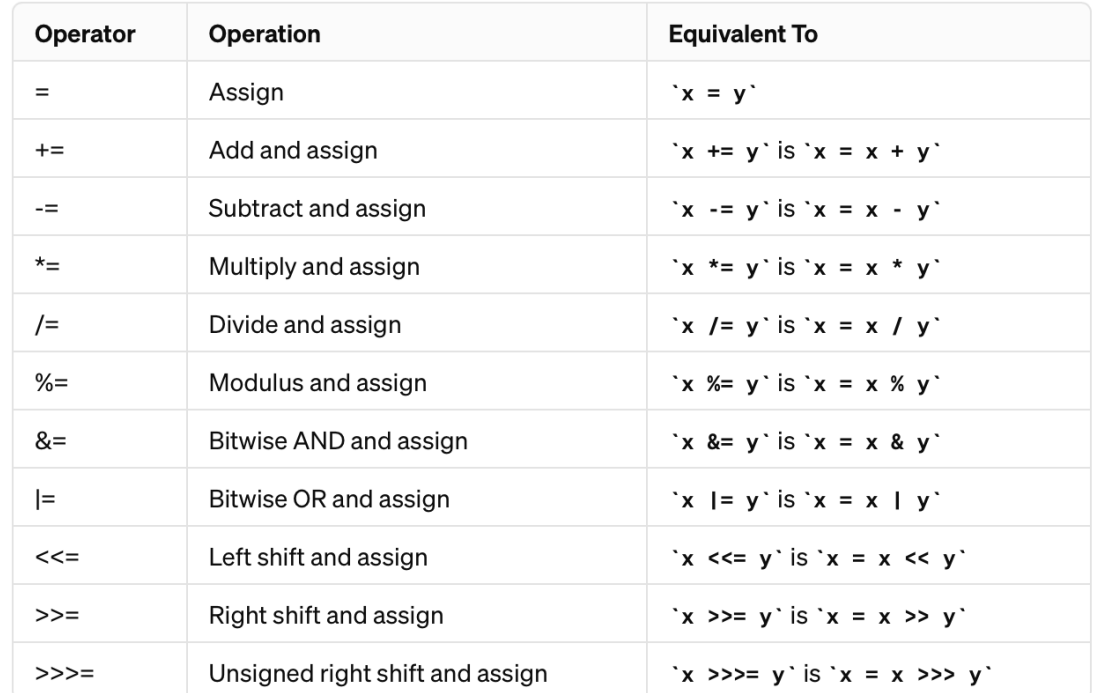

**int** g = 10;  $g = 5$ ; //  $g = g + 5$ System.*out*.println("g = " + g); // 15  $g^* = 5;$ System.*out*.println("g = " + g); // 75

### Relational operations

- Relational (comparison) operations compare two values and return a boolean result
	- '==' (equal to): Checks if two values are equal
	- '!=' (not equal): Checks if two values are not equal
	- '>' (not equal): Checks if the left value is greater than the right value
	- '<' (not equal): Checks if the left value is less than the right value
	- '>=' (not equal): Checks if the left value is greater than or equal to the right value
	- '<=' (not equal): Checks if the left value is less than or equal to the right value

```
int c = 10, d = 20; 
System.out.println("c == d = " + (c == d)); // false
System.out.println("c != d = " + (c != d)); // true
System.out.println("c > d = " + (c > d)); // false
System.out.println("c < d = " + (c < d)); // true
System.out.println("c >= d = " + (c == d)); // falseSystem.out.println("c \leq d =" + (c \leq d)); // true
```
#### Relational operations

• It can also work for other data types; not numbers

**char** c = 'a', d = 'b'; **System.out.println("c == d = " + (c == d));** // false System.*out*.println("c != d = " + (c != d)); // true System.out.println(" $c > d = " + (c > d))$ ; // false System.*out*.println("c < d = " + (c < d)); // true

#### Logical operations

- Logical operations operate on boolean values and return a boolean result
- '&&' (AND): Returns true if both operands are true

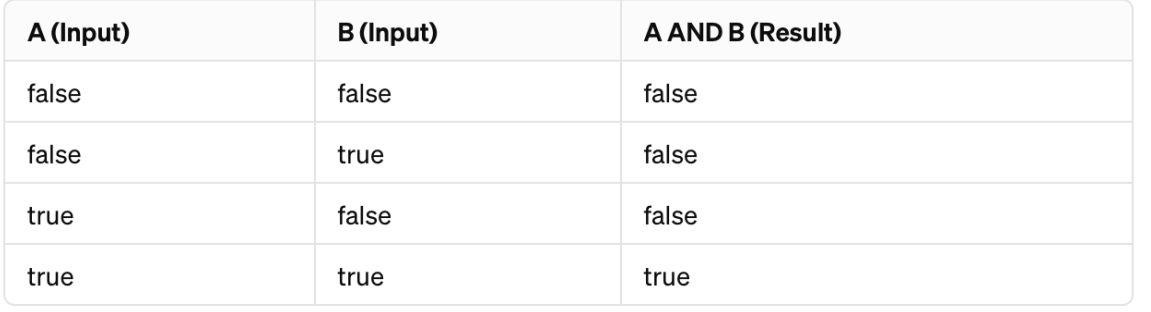

• '!' (NOT): Inverts the value of a boolean

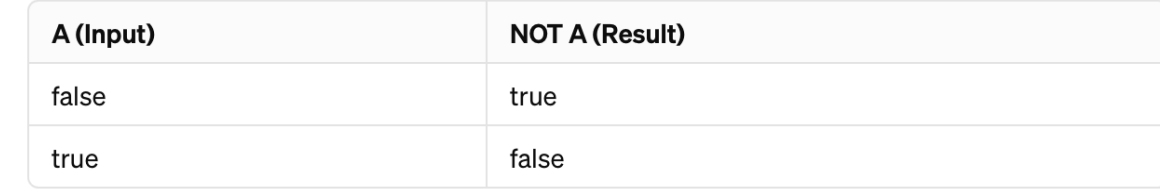

• '||' (OR): Returns true if at least one of the operands is true

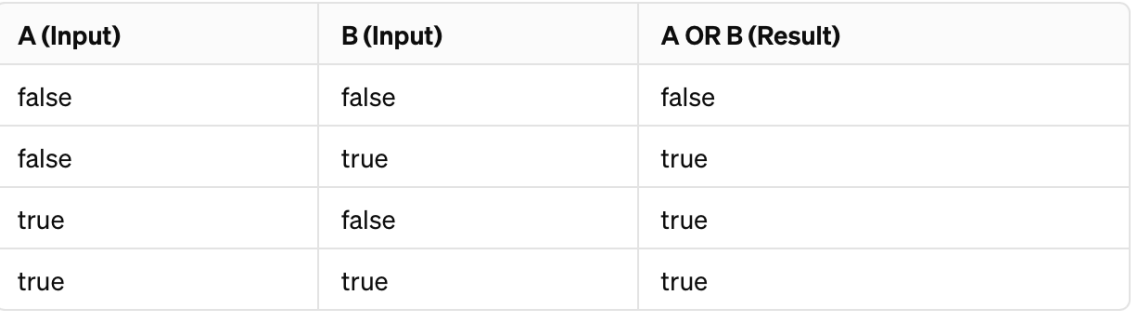

• '^' (XOR): Returns true if and only if one of the operands is true but not both

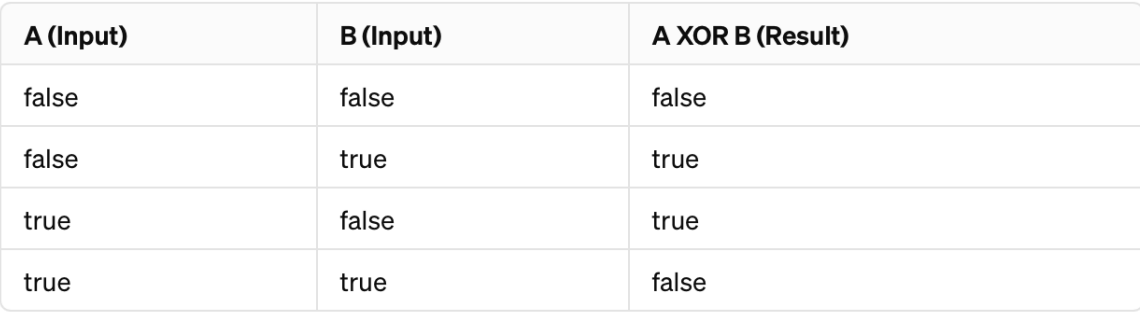

• Examples of logical operations

```
int a = 5, b = 10, c = 5;
boolean result; 
result = (a == c) && (b > a);
System.out.println("Result of (a == c) && (b > a): " + result); // Output: true
result = (a > b) && (a == c);
System.out.println("Result of (a > b) && (a == c): " + result); // Output: false
result = (a == c) | (b < a);
System.out.println("Result of (a == c) \mid | (b < a): " + result); // Output: true
result = (a > b) | (a != c);
System.out.println("Result of (a > b) | | (a != c): " + result); // Output: false
result = !(a == b);System.out.println("Result of !(a == b): " + result); // Output: true
result = !(a > b);
System.out.println("Result of !(a > b): " + result); // Output: true
result = (a>b)^(b<=c);
System.out.println("Result of (a>b)^(b<=c): " + result); // Output: false
```
#### Logical and relational operations

- Combination of logical and relational operations to check if a variable falls within a specific range
	- Java does not support the direct chaining of relational operation; 20 < age < 30 (not valid in Java)
		- instead, need to break down the condition into two parts and then combine them using the logical operator ('&&' in this case)
	- examples
		- 20 < age < 30

age > 20 && age < 30

• age  $<$  20 or age  $>$  30

(age < 20) || (age > 30)

• height is equal to 150 or 200

(height == 150) || (height == 200)

#### Bitwise operations

• Bitwise operations directly manipulate bits of integer types

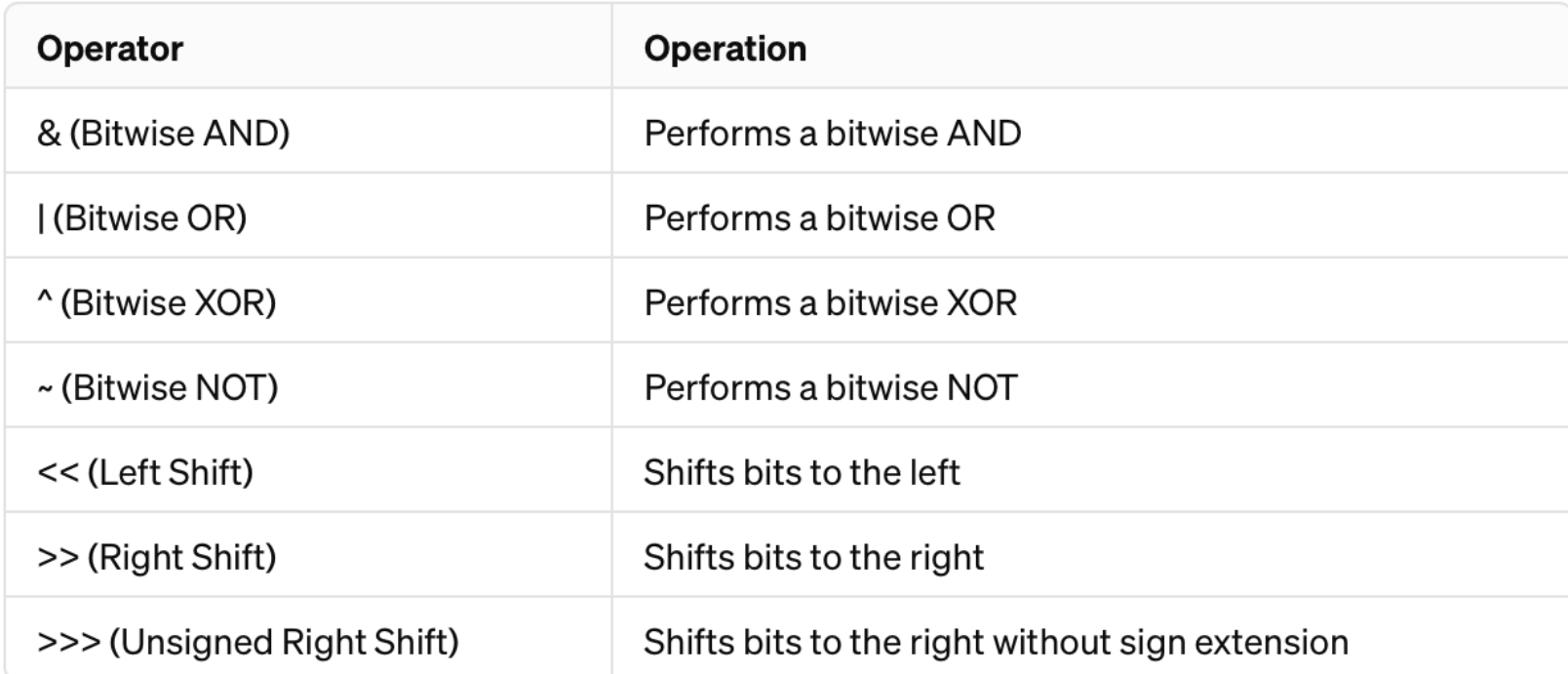

• Example for bitwise operations

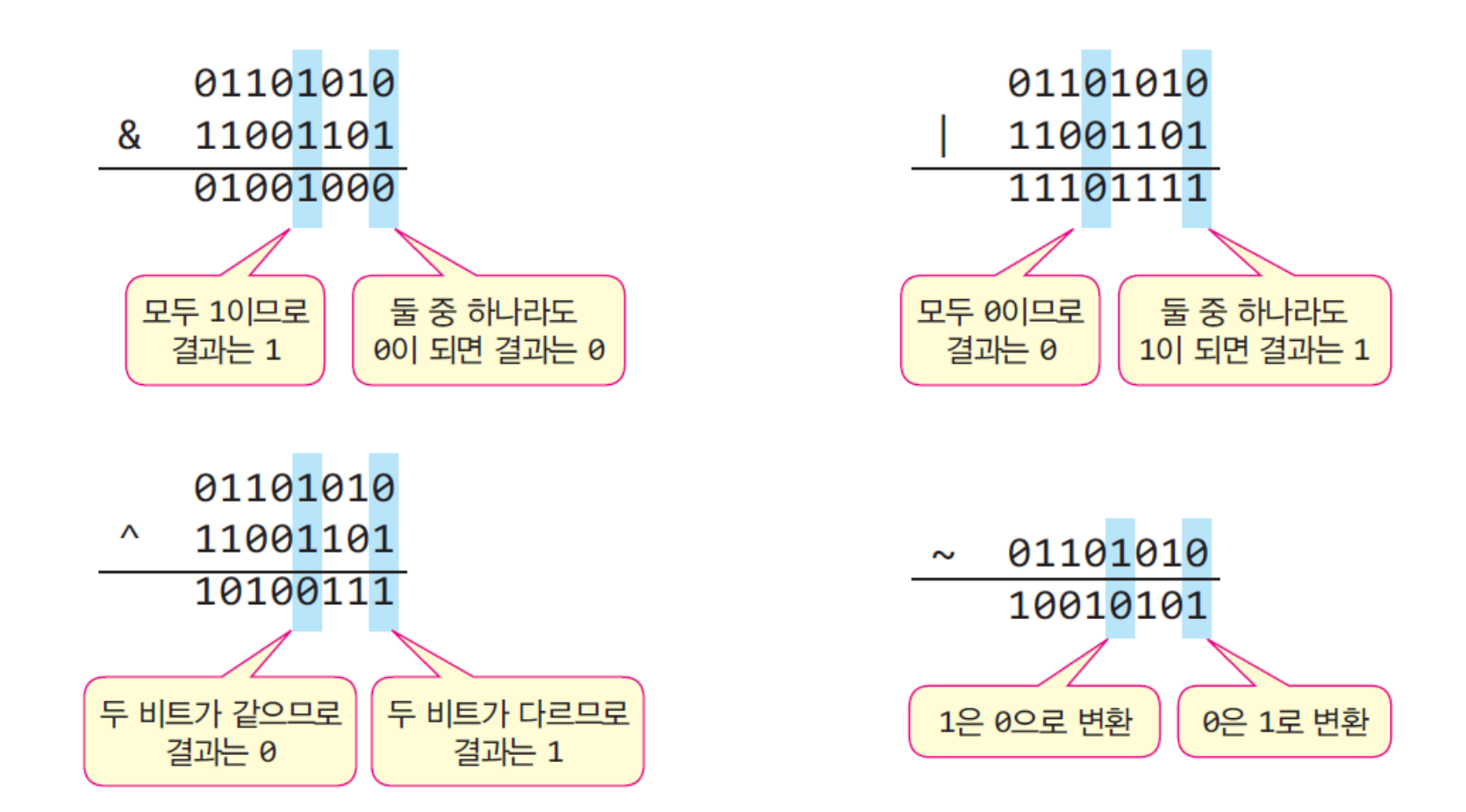

#### Bitwise operations

• Example for bitwise operations for bit-shift

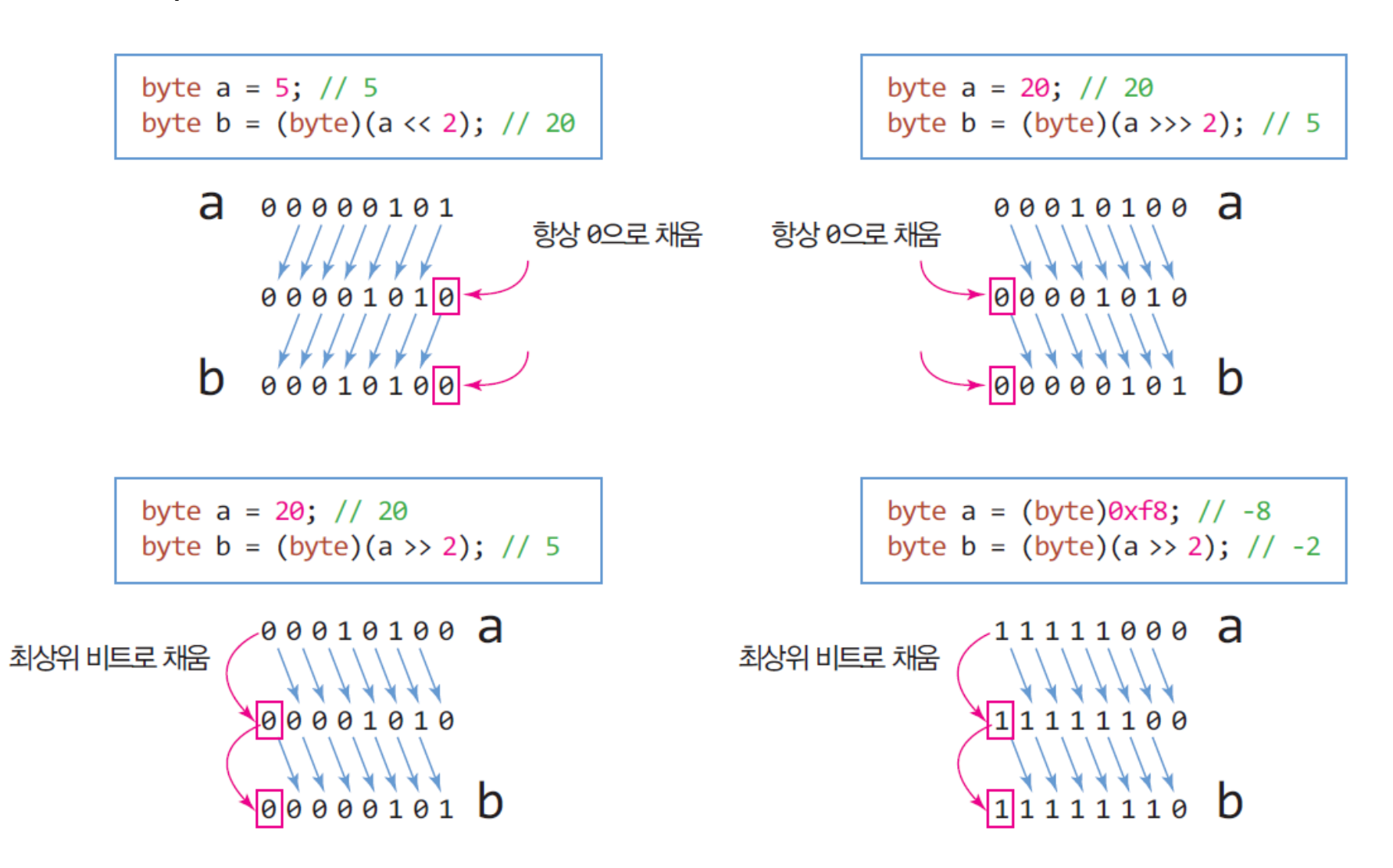

### Increment/decrement operations

- Increment and decrement operators are unary operators
	- increase or decrease the value of a variable by 1, respectively
	- very useful in programming, especially for iterating through loops or simply modifying the value

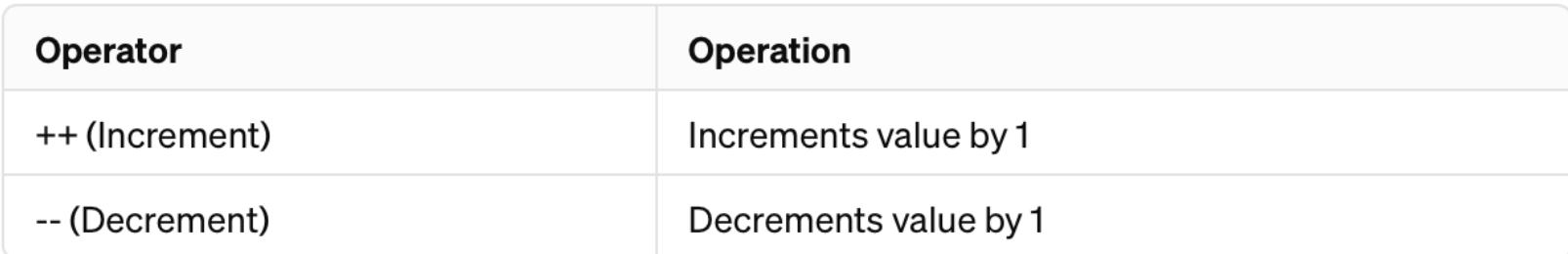

- Two types of increment and decrement operators:
	- postfix increment (decrement)
		- when used, the variable is first used in the expression and then incremented (decremented)
	- prefix increment (decrement)
		- the variable is incremented (decremented) first and then used in the expression

#### Increment/decrement operations

#### • Examples

**int** a = 5; **int** b = a++; System.*out*.println ( a + ", " + b); // 6, 5

**int** a = 5; **int b** = **+**+a; System.*out*.println ( a + ", " + b); // 6, 6

```
int i = 1;
System.out.println
(
i++); // 1
System.out.println(++i); // 3
```
**int** j = 10; System.*out*.println ( j--); // 10 System.*out*.println (-- j); // 8

#### Increment/decrement operations

#### • Examples

**int**  $d = 3$ ;  $a = d++;$ System.*out*.println(a + ", " + d);  $a = ++d;$ System.out.println(a + ", " + d);  $a = d - j$ System.*out*.println(a + ", " + d);  $a = -d$ ; System.*out*.println(a + ", " + d);

## **Quiz**

• What is the output of the following code?

**int** x = 3; **int**  $y = x - + 5 + -x$ ;

System.*out*.println(x); System.*out*.println(y);

#### Ternary operation

- The ternary operation, a.k.a the conditional operator, is represented by '? :'
	- a shorthand for the 'if-else' statement and used to assign a value to a variable based on a condition

*condition ? expression1 : expression2*

- condition: This is a boolean expression that evaluate to either true or false
- expression1: This expression is evaluated and returned if the condition is true
- expression2: This expression is evaluated and returned if the condition is false

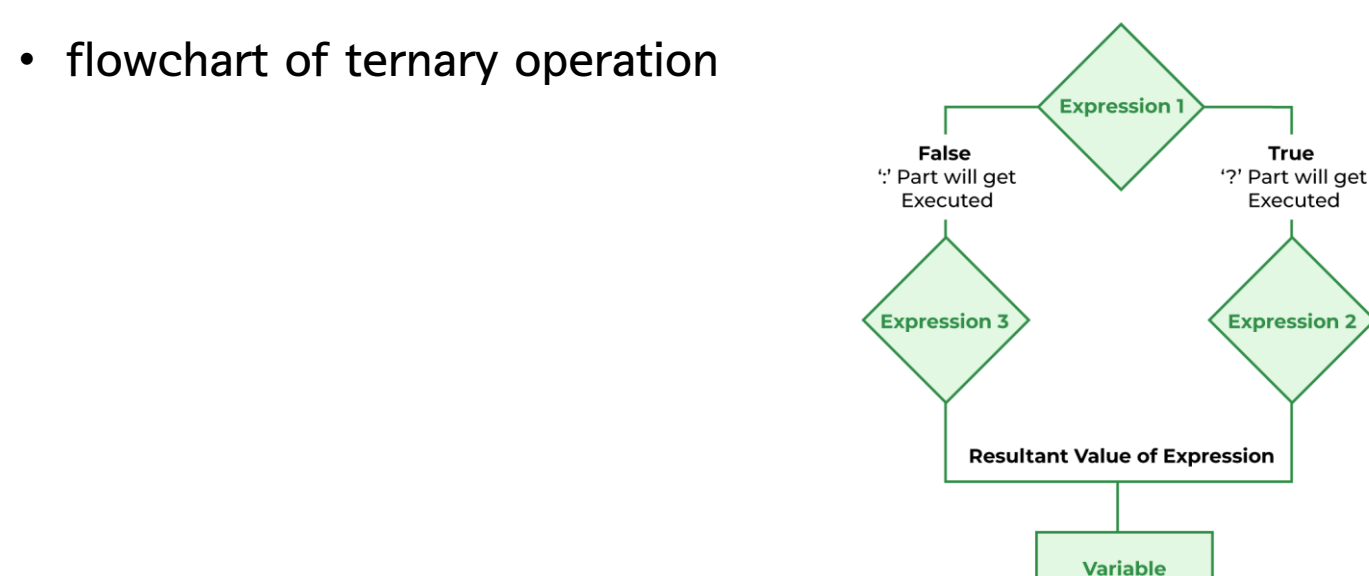

#### Ternary operation

#### • Example

```
int a = 5, b = 10;
int max = (a > b) ? a : b;
System.out.println("Maximum value is: " + max);
```

```
String result = (a % 2 == 0) ? "even" : "odd";
System.out.println("a is " + result);
```

```
int a = 30, b = 50;
System.out.println("The difference is" + ((a>b)?(a-b):(b-a)));
```
• How can we find the maximum number among three numbers (a, b, and c) by using ternary operation

# End of slide